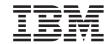

# Technical Support Information VisualAge Pacbase Additional Files Pacbase transactions: VINS

Version 3.5

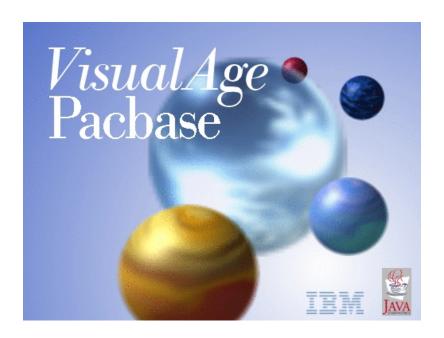

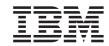

# Technical Support Information VisualAge Pacbase Additional Files Pacbase transactions: VINS

Version 3.5

#### Note

Before using this document, read the general information under "Notices" on page v.

You may consult or download the complete up-to-date collection of the VisualAge Pacbase documentation from the VisualAge Pacbase Support Center at:

http://www.ibm.com/support/docview.wss?rs=37&uid=swg27005477

Consult the Catalog section in the Documentation home page to make sure you have the most recent edition of this document.

#### Second Edition (March 2005)

This edition applies to the following licensed programs:

VisualAge Pacbase Version 2

Comments on publications (including document reference number) should be sent electronically through the Support Center Web site at: http://www.ibm.com/software/awdtools/vapacbase/support.htm or to the following postal address:

IBM Paris Laboratory 1, place Jean–Baptiste Clément 93881 Noisy-le-Grand, France.

When you send information to IBM, you grant IBM a nonexclusive right to use or distribute the information in any way it believes appropriate without incurring any obligation to you.

© Copyright International Business Machines Corporation 1983,2005. All rights reserved.

US Government Users Restricted Rights – Use, duplication or disclosure restricted by GSA ADP Schedule Contract with IBM Corp.

## Contents

| Notices                                               | Chapter 2. Transactions for Endevor |  | . 3 |
|-------------------------------------------------------|-------------------------------------|--|-----|
| Trademarks vii                                        |                                     |  |     |
| Chapter 1. Method transactions for Pacdesign/Pacbench |                                     |  |     |

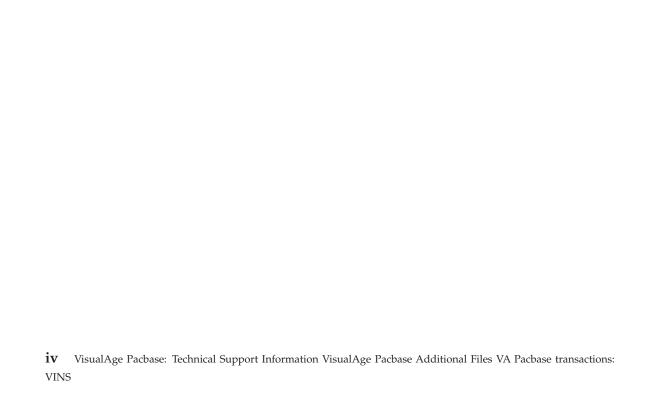

## **Notices**

References in this publication to IBM products, programs, or services do not imply that IBM intends to make these available in all countries in which IBM operates. Any reference to an IBM product, program, or service is not intended to state or imply that only that IBM product, program, or service may be used. Subject to IBM's valid intellectual property or other legally protectable rights, any functionally equivalent product, program, or service may be used instead of the IBM product, program, or service. The evaluation and verification of operation in conjunction with other products, except those expressly designated by IBM, are the responsibility of the user.

IBM may have patents or pending patent applications covering subject matter in this document. The furnishing of this document does not give you any license to these patents. You can send license inquiries, in writing, to the IBM Director of Licensing, IBM Corporation, North Castle Drive, Armonk NY 10504–1785, U.S.A.

Licensees of this program who wish to have information about it for the purpose of enabling: (i) the exchange of information between independently created programs and other programs (including this one) and (ii) the mutual use of the information which has been exchanged, should contact IBM Paris Laboratory, SMC Department, 1 place J.B.Clément, 93881 Noisy-Le-Grand Cedex. Such information may be available, subject to appropriate terms and conditions, including in some cases, payment of a fee.

IBM may change this publication, the product described herein, or both.

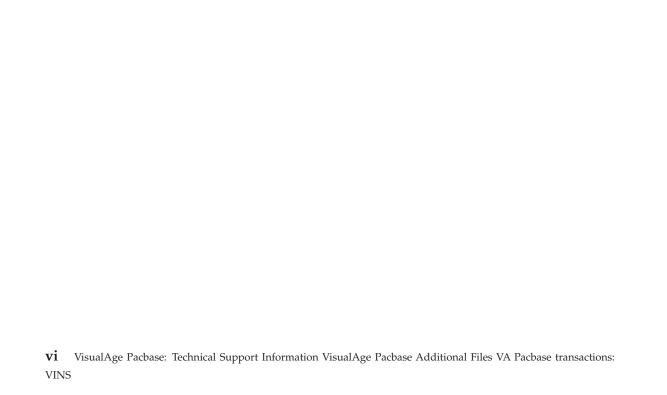

## **Trademarks**

IBM is a trademark of International Business Machines Corporation, Inc. AIX, AS/400, CICS, CICS/MVS, CICS/VSE, COBOL/2, DB2, IMS, MQSeries, OS/2, PACBASE, RACF, RS/6000, SQL/DS, TeamConnection, and VisualAge are trademarks of International Business Machines Corporation, Inc. in the United States and/or other countries.

Java and all Java-based trademarks and logos are trademarks of Sun Microsystems, Inc. in the United States and/or other countries.

Microsoft, Windows, Windows NT, and the Windows logo are trademarks of Microsoft Corporation in the United States and/or other countries.

UNIX is a registered trademark in the United States and/or other countries licensed exclusively through X/Open Company Limited.

All other company, product, and service names may be trademarks of their respective owners.

## Chapter 1. Method transactions for Pacdesign/Pacbench

#### Purpose

Pacdesign/Pacbench, the designer/developer workstation, requires the presence of specific Client Meta entities in the Development Database.

The transfer of these transactions is performed by the VINS procedure execution on the concerned Development Database, using in input one of the files provided in this package.

Note:

If the 3.5 database is issued from the retrieval of a 2.n database in which a Method had been loaded (PARM and UPDT transactions), the reloading in 3.5 is not necessary.

#### Version:

3.5

#### Sub-Version:

CAREFUL: the files are specific to sub-versions

#### Platforms:

All platforms.

#### Reference documentation:

The Installation Guide - Server & Client Components (VINS procedure).

#### Components nature:

Pacbase transactions for the VINS procedure

#### List of components:

BVPVINS.wsf: startup script for Windows platforms

Vins.wsf: script of the VINS procedure for Windows platforms

#### V01 sub-directory:

- BVPMERA: transactions of the Merise method English
- BVPMERF: transactions of the Merise method French
- BVPOMTA: transactions of the O.M.T. method English
- BVPOMTF: transactions of the O.M.T. method French
- BVPYSMA: transactions of the Y.S.M. method English

#### V02 sub-directory:

- BVPMERA: transactions of the Merise method English
- BVPMERF: transactions of the Merise method French
- BVPOMTA: transactions of the O.M.T. method English
- BVPOMTF: transactions of the O.M.T. method French
- BVPYSMA: transactions of the Y.S.M. method English

#### V03 sub-directory:

- BVPMERA: transactions of the Merise method English
- BVPMERF: transactions of the Merise method French
- BVPOMTA: transactions of the O.M.T. method English
- BVPOMTF: transactions of the O.M.T. method French
- BVPYSMA: transactions of the Y.S.M. method English

#### Implementation:

- Select the file corresponding to the exact sub-version of the server, the selected method and the language.
- Transfer this text file in the mainframe.
- For Windows platforms:

Reload the BVPVINS.wsf script (BASE\SCRIPT directory) and the Vins.wsf script (SYS\PROC directory) to override the PAC7MA file with the transactions file.

For the other platforms:

Override the PAC7MA file with the transactions file.

• Start the VINS procedure, after you have adapted the user's identification line.

Library code: user-defined, but inter-library (\*\*\*) or central library are recommended.

## **Chapter 2. Transactions for Endevor**

#### Purpose

The Endevor Interface requires the presence of specific Client Meta entities in the Development Database.

The transfer of these transactions is performed by the VINS procedure execution on the concerned Development Database, using in input one of the files provided in this package.

#### Version :

3.5 V03

#### Platforms:

All platforms.

#### Reference documentation:

The Installation Guide - Server & Client Components (VINS procedure).

#### Components nature:

Pacbase transactions for the VINS procedure

### List of components:

BVPVINS.wsf: startup script for Windows platforms

Vins.wsf: script of the VINS procedure for Windows platforms

#### V03 sub-directory:

- BVPNDVA: Endevor transactions English
- BVPNDVF: Endevor transactions French

#### Implementation:

These transactions apply to the 3.5 V03 version of the server.

- Select the file corresponding to the language.
- Transfer this text file in the mainframe.

• For Windows platforms:

Reload the BVPVINS.wsf script (BASE\SCRIPT directory) and the Vins.wsf script (SYS\PROC directory) to override the PAC7MA file with the transactions file.

• For the other platforms:

Override the PAC7MA file with the transactions file.

 Start the VINS procedure, after you have adapted the user's identification line.

Library code: user-defined, but inter-library (\*\*\*) or central library are recommended.

## IBW.

Part Number: SUPS1100002A - 6883

Printed in USA